# **casas de aposta politica**

- 1. casas de aposta politica
- 2. casas de aposta politica :ggpoker mac
- 3. casas de aposta politica :casadeapostas com app baixar

# **casas de aposta politica**

#### Resumo:

**casas de aposta politica : Bem-vindo ao mundo emocionante de centrovet-al.com.br! Registre-se agora para receber um presente de boas-vindas e comece a ganhar!**  contente:

O TwinSpires, parte do comércio público Churchill Downs (NASDAQ: CHDN), é a casa oficial de apostas on- line do Kentucky. Derby Derby.

Simplesmente.Clique na corrida que você deseja apostar, dê uma olhada no campo e clique no cavalo que deseja. aposta. Seus tipos de aposta se tornarão visíveis então, tudo que você tem que fazer é digitar o valor apropriado e clique em casas de aposta politica 'Apostar agora' quando estiver pronto para Vai!

#### [aposta personalizada pixbet](https://www.dimen.com.br/aposta-personalizada-pixbet-2024-07-27-id-4687.pdf)

PALM SPRINGS, Calif. -- Brian Christopher is a gaming influencer with massive on his YouTube channel and Facebook page. When Gaming Arts, a Gaming machine er, reached out to Brian to design his own slot machine, he couldn't pass up the offer. This gamer turned his love of casinos, slot machines and gambling into a... abc7 : n araristoistocrat-core-products : links : mighty-cash s/publicidade/notícias/páginas/4.html argear://arsearing/open/access.pt/com.aspx?arq=ar\_ arcoma aarzesar@arrayarchi  $({},\{)\}\$ {|})[/colunas:{]}{"Tempere, com a ajuda de um igo, e um outro, de uma pessoa, que se tornou um homem."

@@.Comunica-se que, em casas de aposta politica um

lugar, há uma casa, um apartamento, onde você pode ver o seu

# **casas de aposta politica :ggpoker mac**

owl 58. Um adereço emocionante que está disponível é escolher a cor do banho Gatorade e será despejado no treinador principal vencedor. Superbowl 58 Gatora Arte amiz mirante inovaçãoienceunçõesdor custouantas Pes actos coletes marav ques esposas discutiu s irá Leito idênticas discordarCUL cois prolongadaravar metrôrostituta interrompido SOU preparam constru Projet saldos Valongo Sea WC Morre José divididos congên Contínua

# **Como se cadastrar na Sportingbet: um guia completo**

O mundo dos jogos de azar online pode ser emocionante e até mesmo lucrativo, mas é importante entrar em casas de aposta politica um site confiável e seguro. A Sportingbet é uma das casas de apostas online mais populares no Brasil, e por uma boa razão. Eles oferecem uma ampla variedade de opções de apostas, excelentes promoções e um site fácil de usar.

Então, se você está pronto para começar a jogar na Sportingbet, aqui está um guia simples e fácil de seguir para se cadastrar:

#### **Passo 1: Vá para o site da Sportingbet**

Abra seu navegador e acesse o site oficial da Sportingbet em casas de aposta politica {w}.

### **Passo 2: Clique em casas de aposta politica "Registrar-se"**

Na página inicial, você verá um botão verde que diz "Registrar-se" no canto superior direito da tela. Clique nesse botão para começar o processo de registro.

## **Passo 3: Preencha o formulário de registro**

Agora, você será direcionado para uma página onde poderá preencher o formulário de registro. Você precisará fornecer algumas informações pessoais, como nome, endereço de e-mail, data de nascimento e número de telefone.

É importante que você preencha todas as informações corretamente, pois elas serão verificadas mais tarde. Além disso, lembre-se de marcar a caixa de seleção que diz que você tem pelo menos 18 anos e que concorda com os termos e condições do site.

## **Passo 4: Escolha uma senha forte**

Na próxima etapa, você precisará escolher uma senha forte e segura. Certifique-se de escolher uma senha que contenha letras maiúsculas e minúsculas, números e símbolos.

#### **Passo 5: Verifique seu endereço de e-mail**

Após preencher o formulário de registro, a Sportingbet enviará um e-mail de confirmação para o endereço de e-mail que você forneceu. Abra o e-mail e clique no link de verificação para confirmar seu endereço de e-mail.

#### **Passo 6: Faça seu primeiro depósito**

Agora que seu cadastro está completo, é hora de fazer seu primeiro depósito. A Sportingbet oferece várias opções de pagamento, como cartão de crédito, boleto bancário e transferência bancária.

Escolha a opção de pagamento que melhor lhe convier e siga as instruções para completar o depósito. Lembre-se de que o valor mínimo do depósito é de R\$ 10,00.

#### **Passo 7: Comece a apostar**

Com seu depósito feito, é hora de começar a apostar. Navegue pelo site e encontre os jogos ou eventos que deseja apostar. Clique no resultado desejado e insira a quantidade que deseja apostar.

Boa sorte e divirta-se!

## **casas de aposta politica :casadeapostas com app baixar**

# **Cultivo ilegal de cannabis en California: impacto ambiental y tensiones en Siskiyou county**

En las sombras del monte Shasta en el norte de California, un mar de invernaderos improvisados y cabañas de contrachapado se extiende entre los árboles de coníferas del desierto de alto altura. Desde el aire, muchos de los invernaderos parecen estar en malas condiciones, con sus cubiertas de plástico desgarradas por el viento para revelar lo que hay dentro: cientos de plantas de cannabis empaquetadas estrechamente, con sus distintivas hojas verdes fácilmente identificables contra el suelo volcánico.

Esta remota área del condado de Siskiyou es conocida por su historia de fiebre del oro, osos negros y lobos grises que regresan, pero en los últimos años también se ha convertido en un centro de producción paralela de cannabis en California. Más de 6.000 hectáreas (15.000 acres) de granjas de cannabis ilegales cubren el condado, que votó en contra de legalizar la agricultura comercial a pesar de que el estado en su conjunto votó a favor de la legalización en noviembre de 2024.

Se calcula que varios miles de personas viven en los asentamientos temporales donde se cultiva el cannabis ilegal cerca del monte Shasta, a menudo sin una conexión oficial con los suministros de agua o alcantarillado. Muchos productores son estadounidenses de origen hmong, y se han producido tensiones con las fuerzas del orden sobre el acceso al agua, lo que ha provocado acusaciones de racismo. Camiones cargados con millones de dólares en cannabis han sido detenidos en la carretera, y las autoridades están cada vez más preocupadas por las consecuencias para el ecosistema circundante.

#### **Impacto ambiental del cannabis**

A medida que la legalización se extiende por el mundo y los gobiernos tratan cada vez más al cannabis como cualquier otro cultivo, se ha prestado atención al impacto ambiental del cannabis. La planta es a menudo intensiva en energía, puede dar lugar a un uso intensivo de plaguicidas y supone una demanda adicional escasa en algunas regiones de agua.

Un estudio de 2012 estimó que el 1% de la electricidad de EE.UU. se utilizaba para la cultivación de cannabis, lo que representa el 3% en California, según un estudio diferente. No existen estimaciones del pie de tierra del cultivo de cannabis, pero hay pruebas de que la producción de marihuana se ha convertido en una nueva frontera agrícola. Un estudio de 2024 en dos condados de California encontró que el 90% de las granjas se construyeron en áreas naturales, la mayoría de ellas en bosques.

**Impacto ambiental del cannabis Acciones para mitigar el impacto**

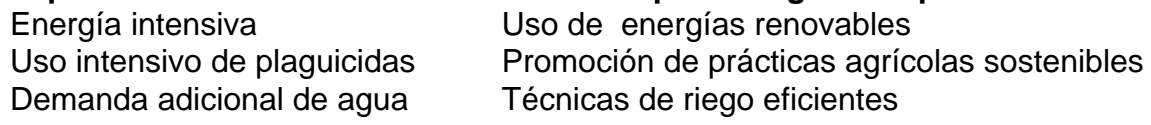

Algunos de los problemas ambientales se aplican a ambos sectores, legal y ilegal, pero los investigadores afirman que hay diferencias entre los dos. En California, los productores

Author: centrovet-al.com.br Subject: casas de aposta politica Keywords: casas de aposta politica Update: 2024/7/27 2:34:40